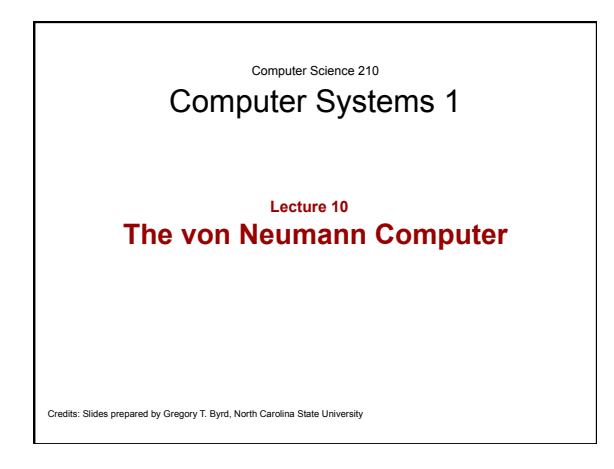

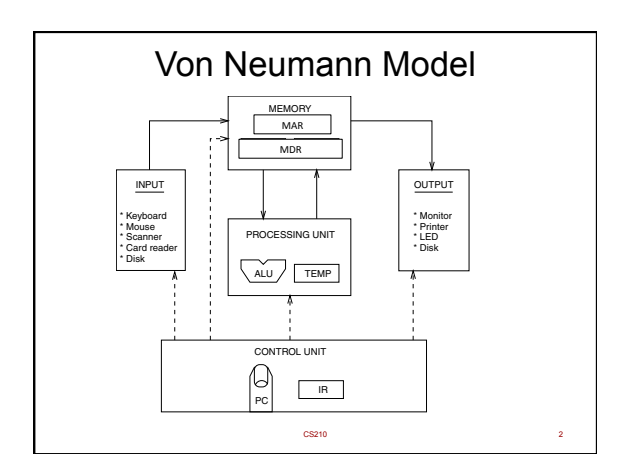

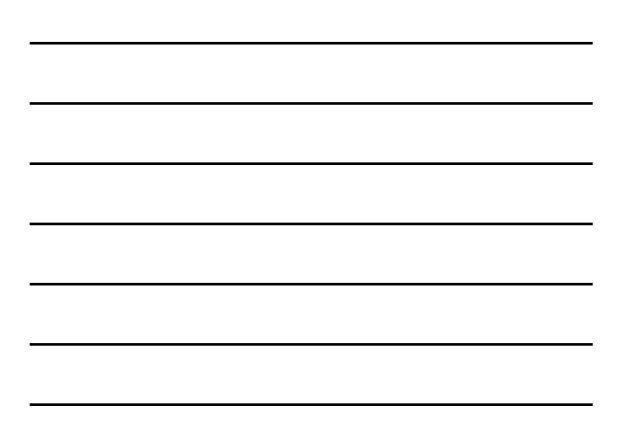

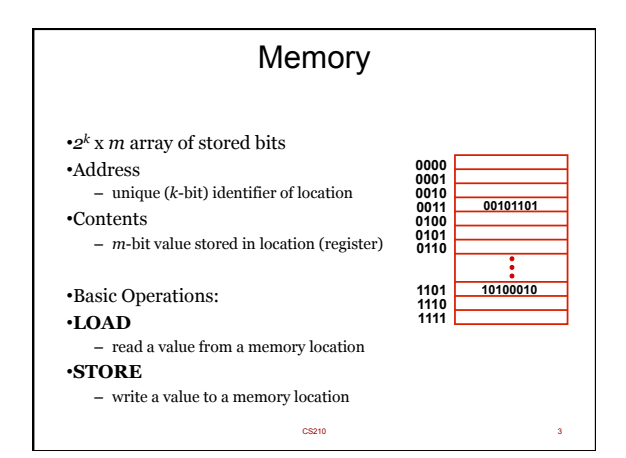

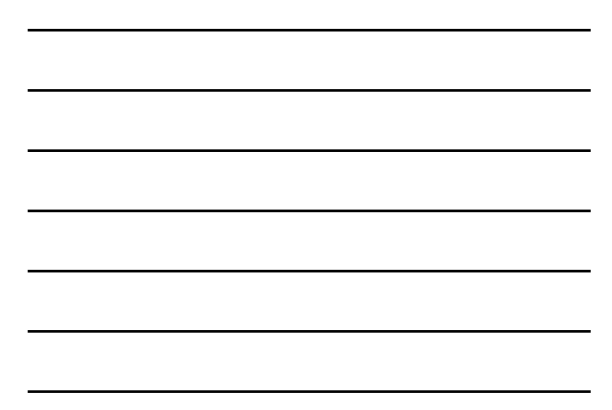

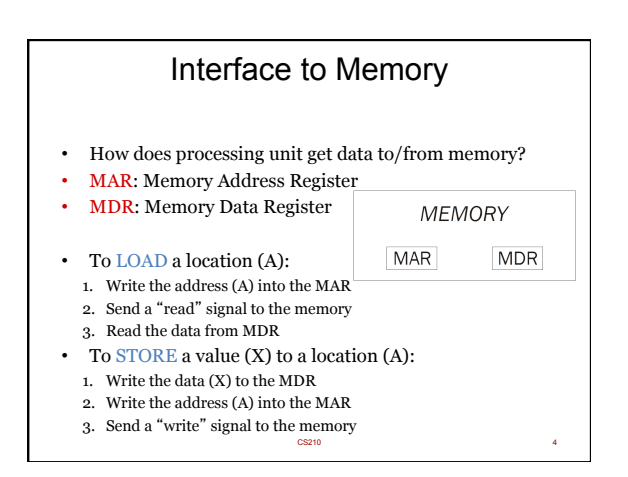

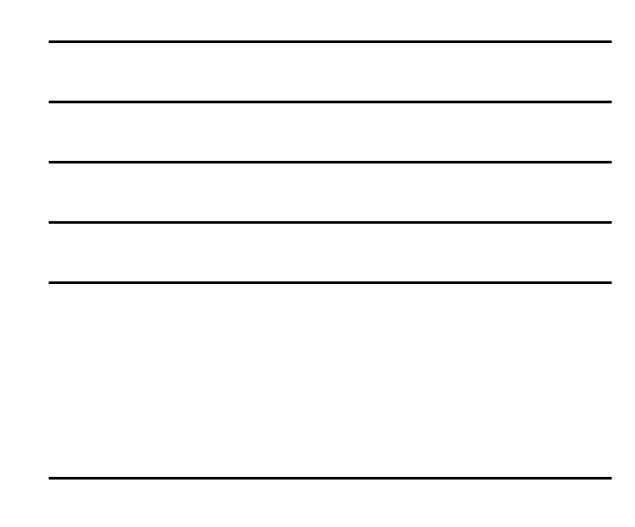

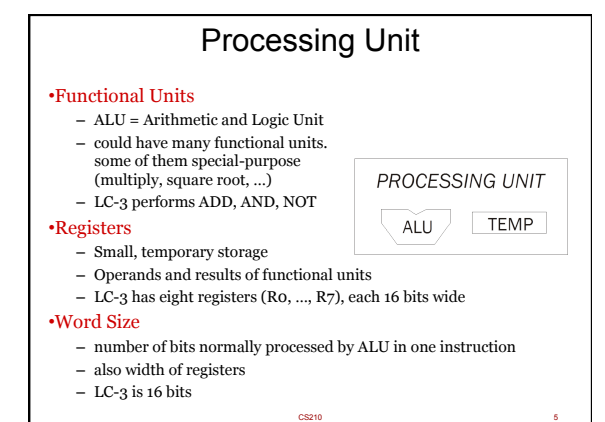

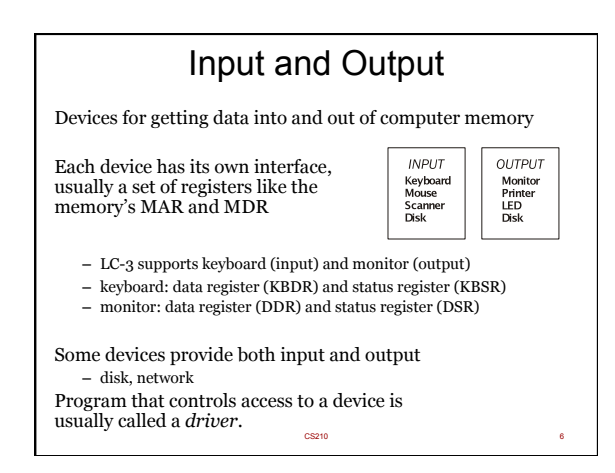

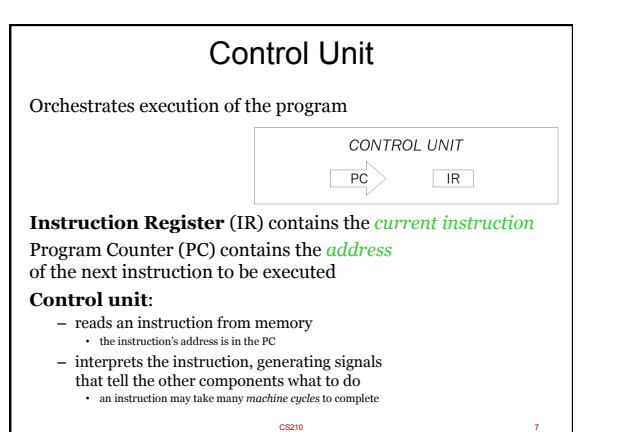

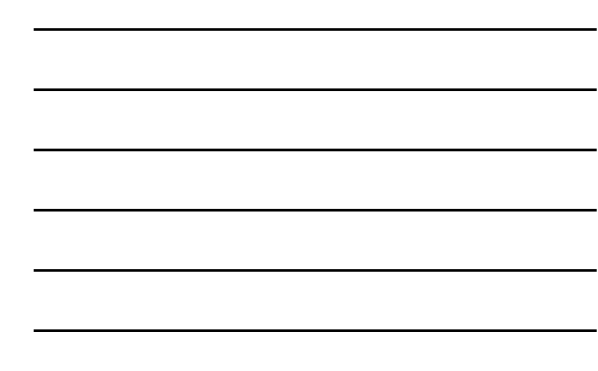

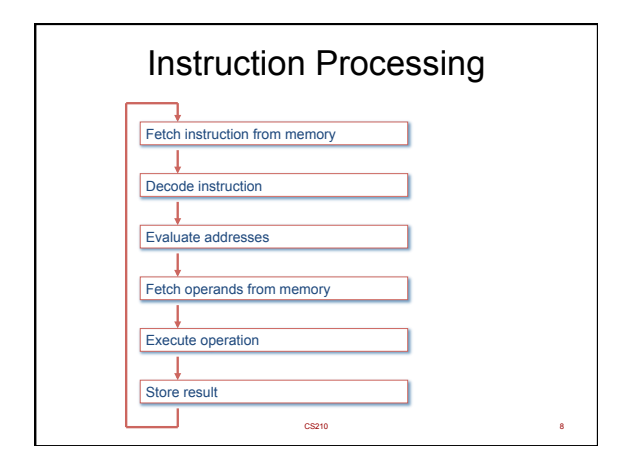

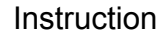

•The instruction is the fundamental unit of work.

- •Specifies two things: – *opcode*: operation to be performed (e.g. ADD)
	- *operands*: data/locations to be used for operation

•An instruction is encoded as a **sequence of bits** *(Just like data!)* 

- 
- Often, but not always, instructions have a fixed length, such as 16 or 32 bits.
- 
- Control unit interprets instruction: generates sequence of control signals to carry out operation. Operation is either executed completely, or not at all.

•A computer's instructions and their formats is known as its *Instruction Set Architecture (ISA)*.

CS210 99

## Example: LC-3 ADD Instruction

•LC-3 has 16-bit instructions.

– Each instruction has a four-bit opcode, bits [15:12]. •LC-3 has eight *registers* (R0-R7) for temporary storage

– Sources and destination of ADD are registers<br>  $\begin{array}{r|l|l} \text{15} & \text{14} & \text{13} & \text{12} & \text{11} & \text{10} & \text{9} & \text{8} & \text{7} & \text{6} & \text{5} & \text{4} & \text{3} & \text{2} & \text{1} & \text{0} \\ \hline \text{ADD} & \text{Dist} & \text{Src1} & \text{0} & \text{0} & \text{Src2} \end{array}$  $\begin{array}{c|cccccccccccccccccc} 15 & 14 & 13 & 12 & 11 & 10 & 9 & 8 & 7 & 6 & 5 & 4 & 3 & 2 & 1 & 0 \\ \hline \vspace{0} & 0 & 0 & 0 & 1 & 1 & 1 & 0 & 0 & 1 & 0 & 0 & 0 & 0 & 1 & 1 & 0 \end{array}$ "*Add the contents of R2 to the contents of R6, and store the result in R6.*"

CS210 10

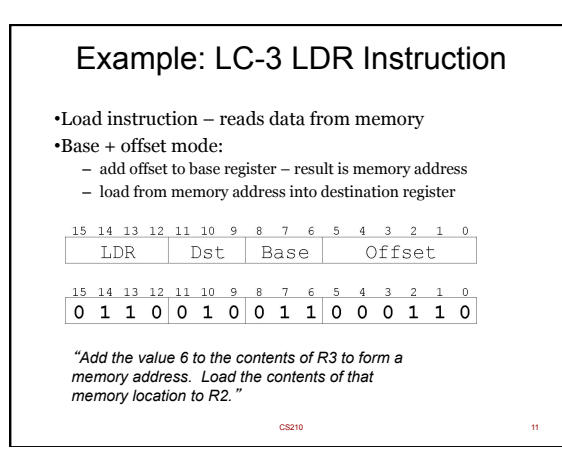